[fish](https://moro.kr/open/fish), [fisher](https://moro.kr/open/fisher)

fisher install jethrokuan/z

• [Fish](https://moro.kr/open/fish)

From: <https://moro.kr/>- **Various Ways**

Permanent link: **<https://moro.kr/open/z>**

Last update: **2023/04/03 07:32**

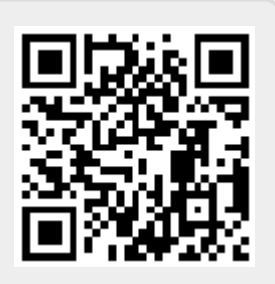